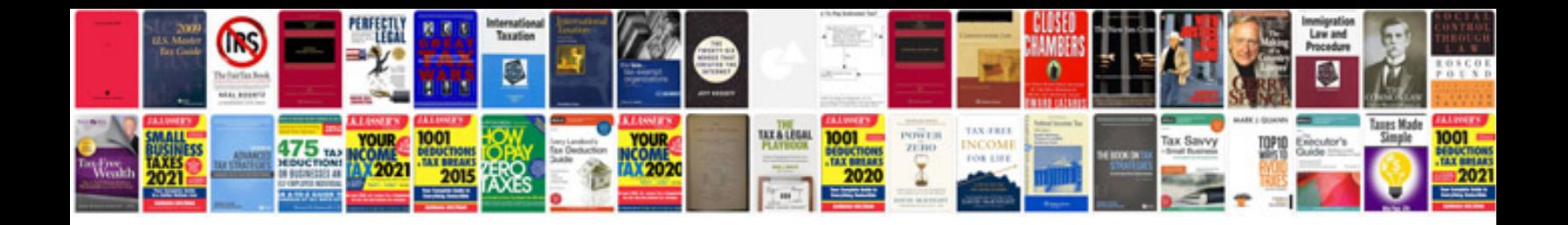

Lowes **Ziach 2.0.08: No change for Windows 10 (120321) or Windows Creators Undate 32-bit Build 128** 

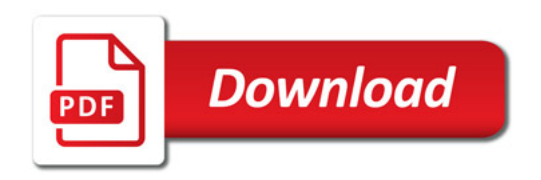

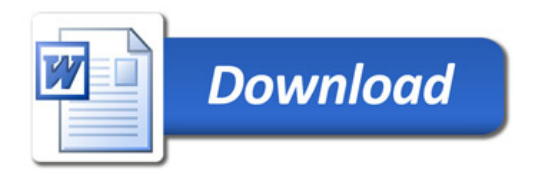